## **RusXMMS2 simplified scheme**

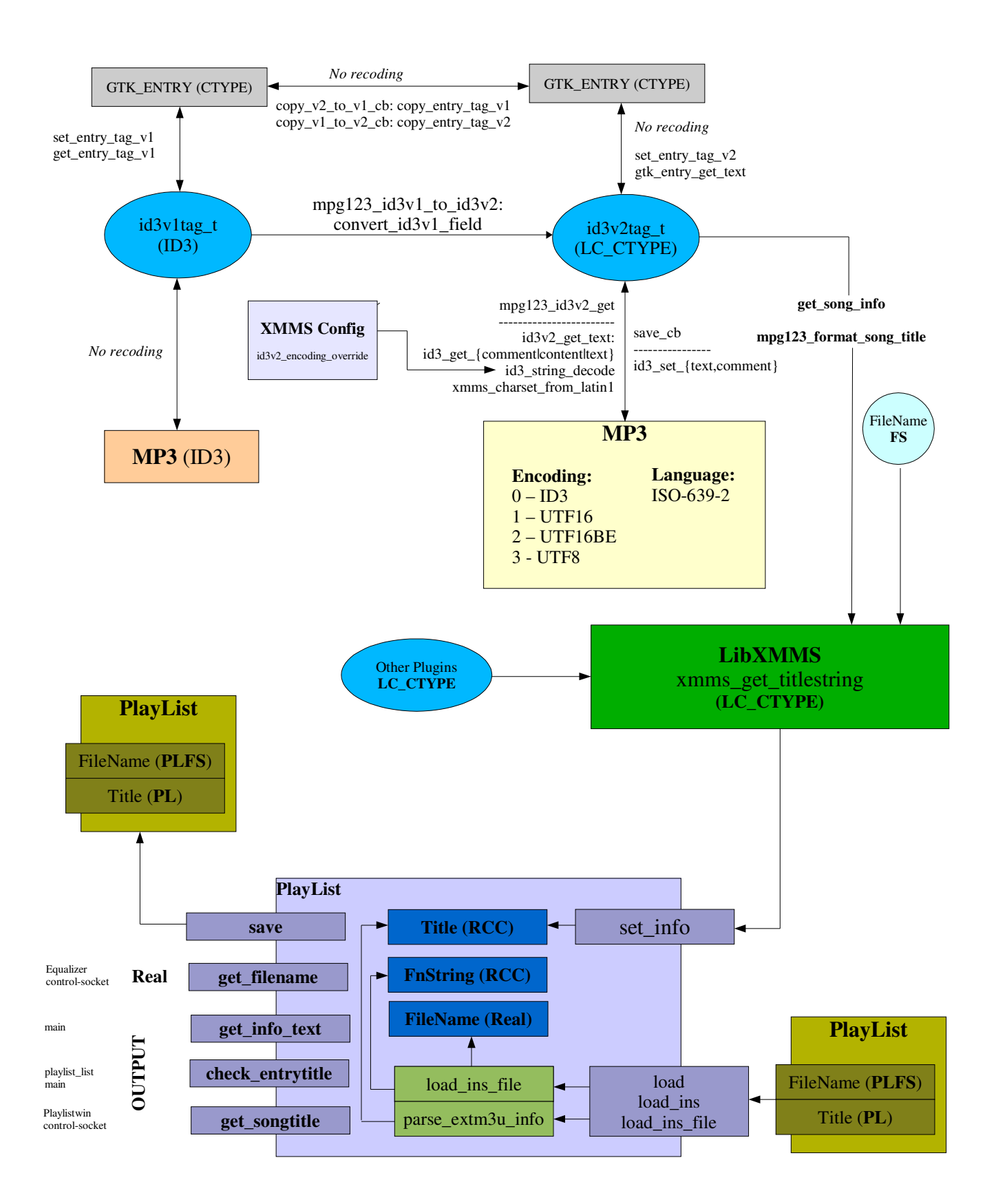